### *Seismic Handler and python programming language*

*Information*

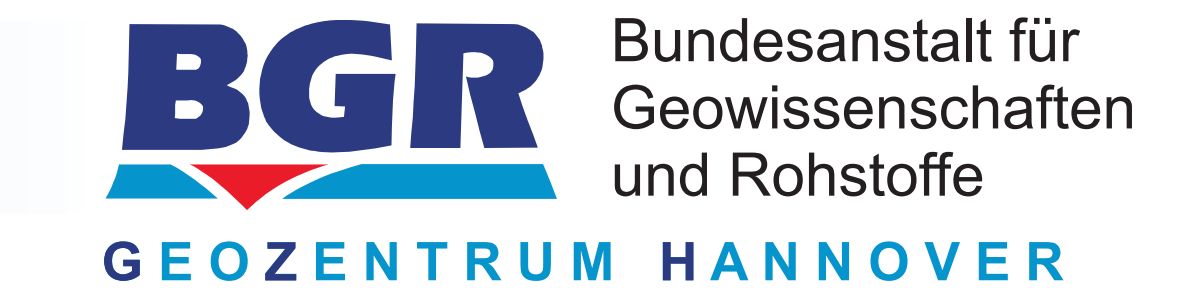

 $\rightarrow$ choose a suitable priority (if we are of another opinion, we'll change it),

- **→ please preview your** ticket and
- $\rightarrow$  finally submit it.

# *Seismic Handler development*

#### *Marcus Walther and Klaus Stammler*

The ticket system will

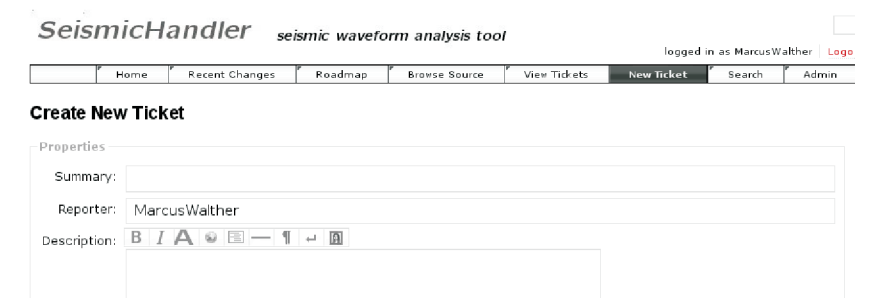

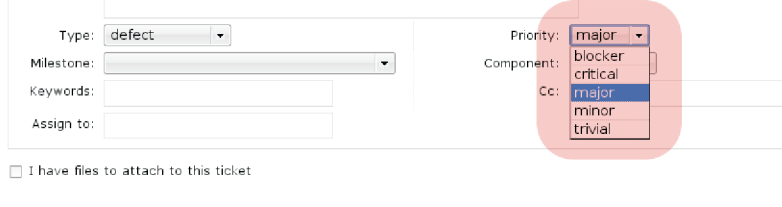

Preview Create ticket

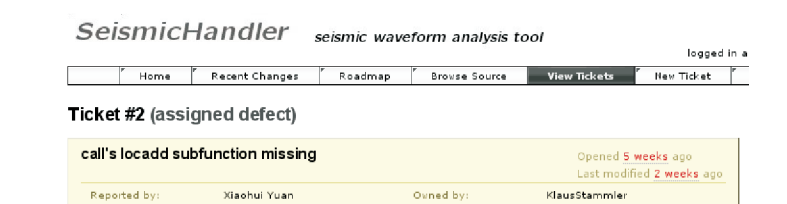

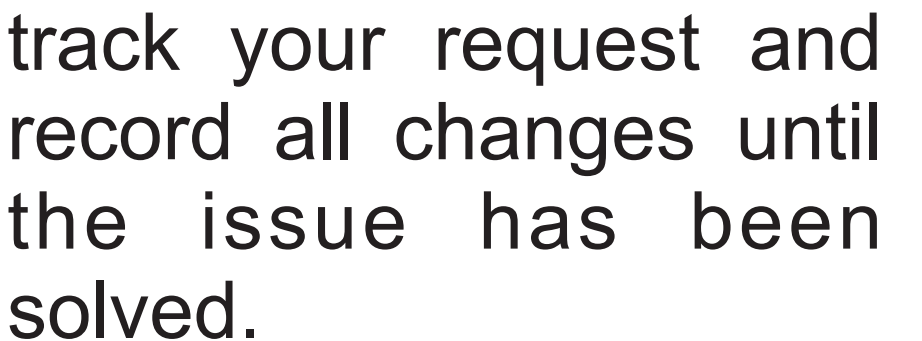

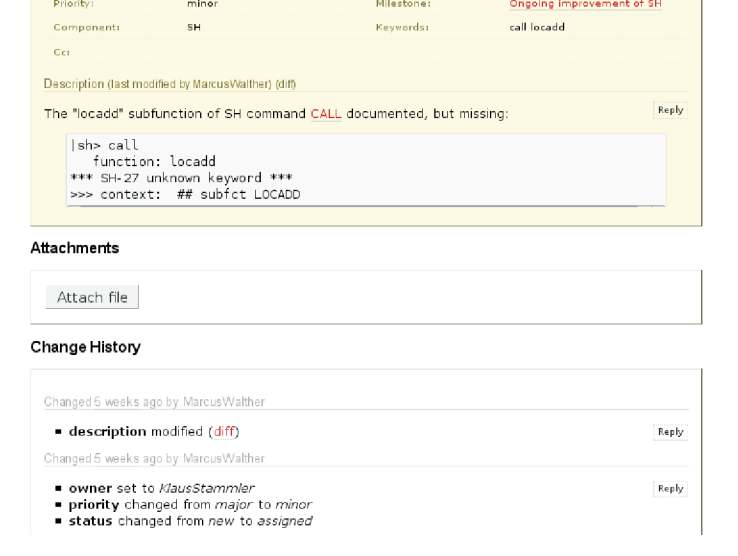

*Federal Institute for Geosciences and Natural Resources Bundesanstalt für Geowissenschaften und Rohstoffe Seismological Central Observatory Seismologisches Zentralobservatorium*

## *Documentation*

# *www.seismic-handler.org*

# *Development*

A major part of the project website is the ticket system. We use this method for submitting bug reports and suggestions for improvement of Seismic Handler.

At **www.seismic-handler.org** you will find a trouble ticket system fitting these concerns.

If you have any wishes for enhancement or detailed bug reports, please register at our website. Afterwards you are able to create a new

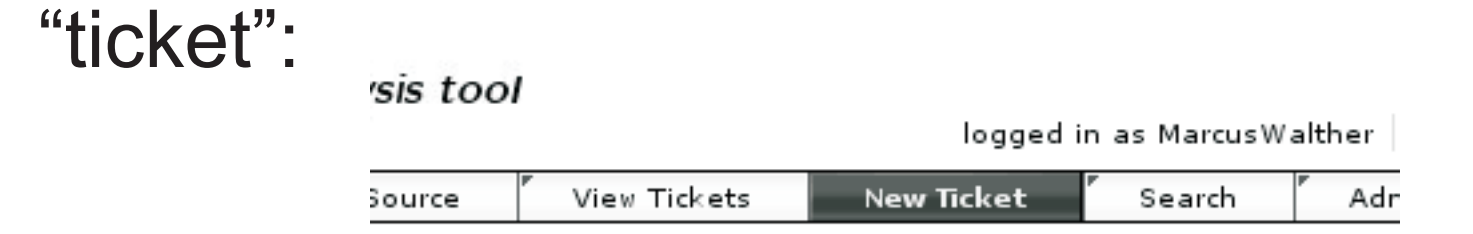

Further development is strongly dependent on user's demand, so please contribute. On the next panels we show, how to create such tickets.

- Announce: regular information on new releases
- → Users: support on using SH/SHM/SHX
- **→Devel: discussion and support regarding** SH's development

On the website, full development source code can be accessed.

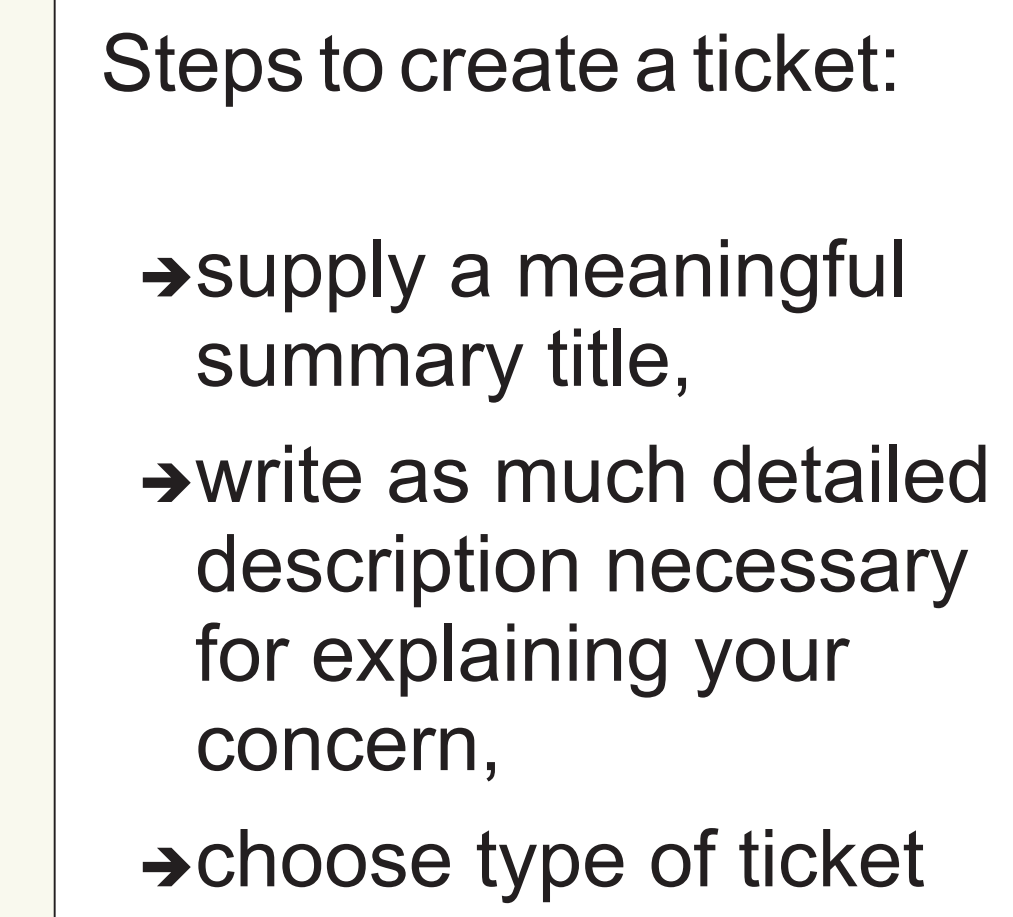

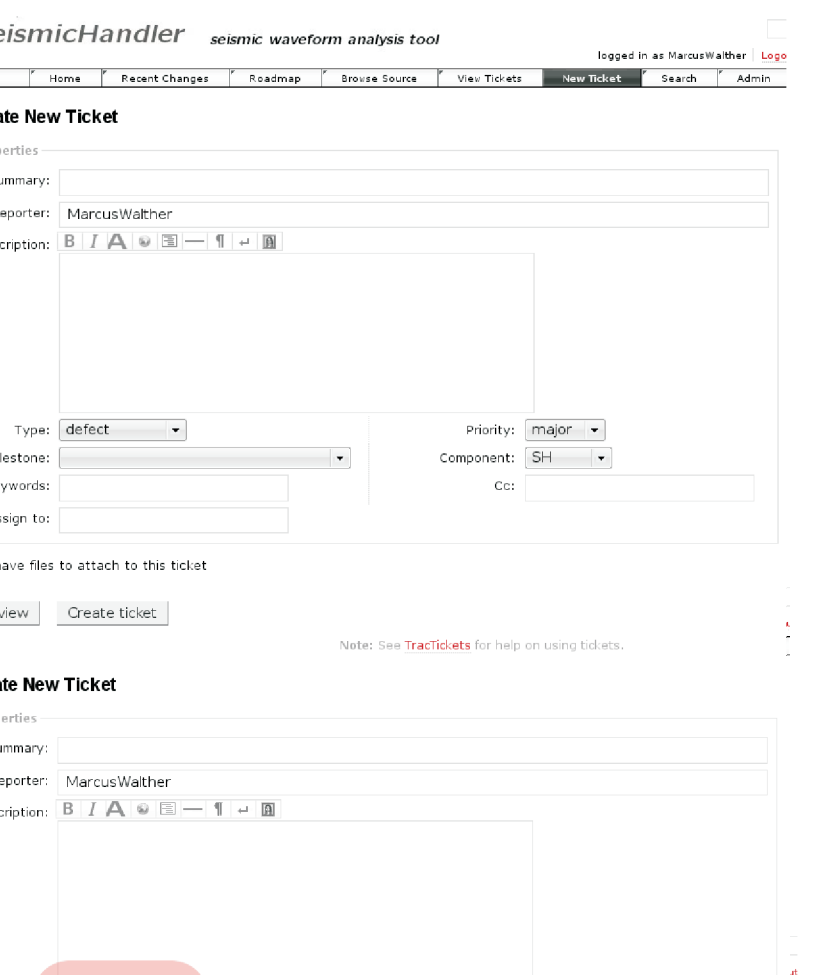

There are three ways of getting the sources:

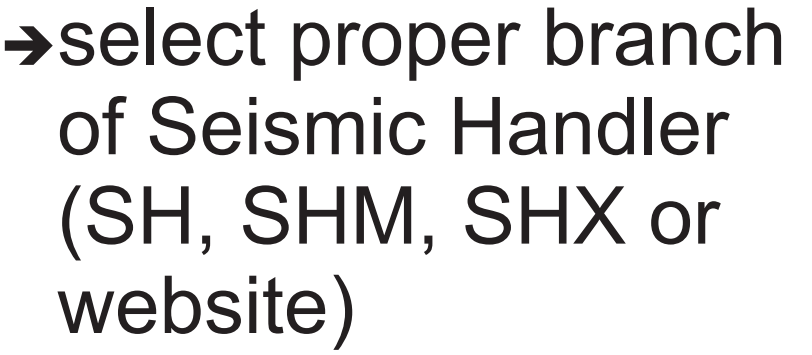

 $\rightarrow$ if applicable, pick a milestone

<sup>è</sup>pre-packed tarballs (until now only SH/SHM)

This applies to the command line (formerly SH) as well as the graphical part (SHM). In order to achieve platform independence and future support, the wxWidgets graphical toolkit was chosen (leading to SHX).

> <sup>è</sup>**https://ww.seismic-handler.org/svn/** subversion repository (recommended)

**→ syntax highlighted code browser on website** 

Additionally you can download virtual machines for running Seismic Handler on e.g. Windows OS. The latest version is based on "lightweight Ubuntu 10.04" taking a smaller amount of disc space and working memory than full-featured desktop environments. All you need is "VMware player" (free of charge).

This option is **only available** if you register at ⊕seismic-handler.org. Your changes will kept assigned to your login. Just ⊕register and ⊕log in with your dat<br>have your login, full write access will be also granted for

#### An up-to-date documentation is available at our project website **www.seismic-handler.org**.

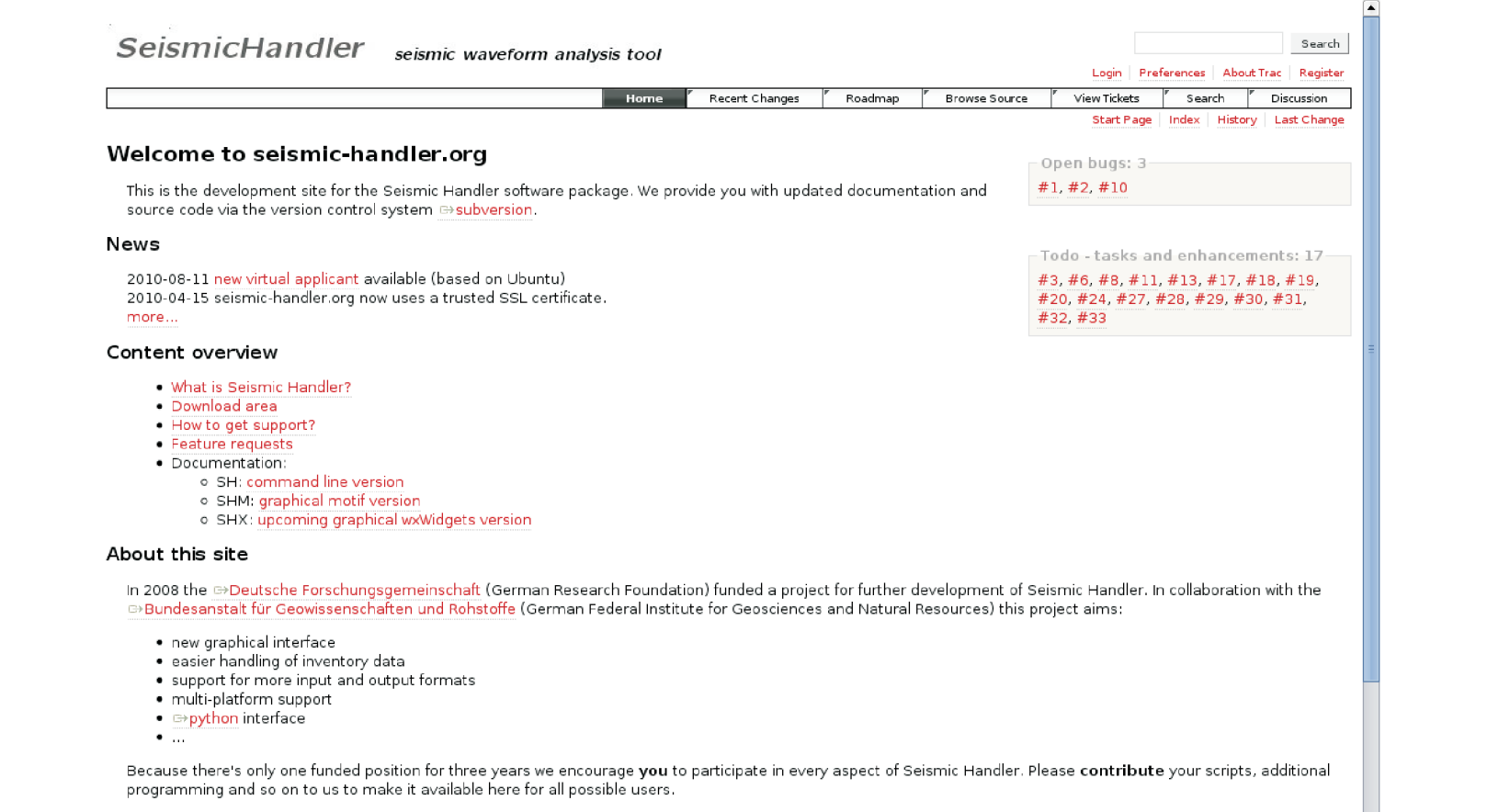

This site is an open wiki allowing everyone to contribute to documentation of Seismic Handler and offering the possibility to publish own enhancements rapidly.

### *Ticket system for suggestions and bug reports*

#### Additional to information published on the website, new mailing lists help to incorporate Seismic Handler users.

Three mailing lists are available:

To subscribe, simply visit **list.seismichandler.org**, take a list of your choice, fill in and submit the registration form.

All contributions are archived for later demands.

(defect, task, ...)

![](_page_0_Picture_562.jpeg)

Seismic Handler's user interface is rewritten in python programming language to gain more flexibility and maintainability.

Seismic Handler is currently licenced under GPL. It will change to LGPL to allow a more flexible usage in third party applications.

Target platforms: Linux, MacOS X, Windows.

Using python offers great flexibility in terms of accessing other software. So reliable seismological methods from current C-coded Seismic Handler can be used next to Fortran routines and libraries written in other programming languages.

To widen support for seismological formats we incorporate the great open source **obspy** package (see www.obspy.org). All major data and meta data formats are supported, including Seismic Handler's Q-file.

Python also ships with many state-of-the-art libraries for numerical (e.g. numpy) and graphical tasks (e.g. matplotlib).

In order to achieve future extensibility and maintainability the development of the new version (SHX) is accompanied by software test frameworks.

Any change in the code is checked against test routines ensuring reliable enhancements. This is essential to keep compatibility to former versions.

So existing programs written in Seismic´ Handler's scripting language will also run in newer versions. Scripts using the graphical display may need a minor update. Nevertheless new work should be done in the python environment to profit from new features easily.